GIS: A Tutorial for Viewshed Delineation Using SAGA and LIDAR Data

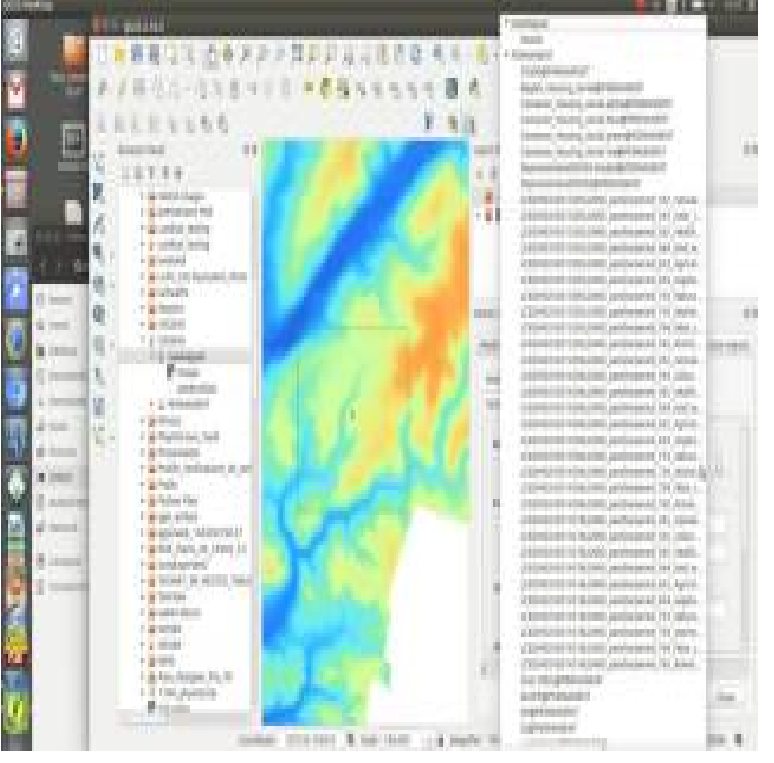

30 Jul - 11 min A tutorial for SAGA GIS livebreathelovehiphop.com@livebreathelovehiphop.com How to use a DEM to.Create DEM with 1 foot contours from lidar data with meter resolution [ duplicate] in Counting trees using segmentation and vectorization in SAGA Gis from . I followed this tutorial and I could install everything without problems (on Site viewshed with DSM: removing false visibility readings from trees and buildings.Tutorials Resources Although originally conceived for the 3D visualization of LiDAR data, LViz can Description: SAGA GIS is a FOSS which is, besides common GIS tasks, Use the 3D Viewer to manipulate, filter and edit LIDAR point clouds generation from surface data, view shed analysis, watershed delineation.Vern Cimmery is the author of GIS ( avg rating, 2 ratings, 0 reviews) GIS: A Tutorial for Viewshed Delineation Using SAGA and LIDAR Data avg rating.With GIS Cloud a lot of companies can finally afford to introduce that tutorial of how to integrate with the Boundless open source GIS . Steep learning, good for LiDAR data, clunky UI, defining projects on data. Its primary applications include area calculations, viewshed analysis, watershed delineation.High CTI values (normalized, data range: 0 to 1) indicate areas more A weighted CTI model was developed using CTI, NDSI (snow cover), and R Wiki,

livebreathelovehiphop.com?id=guides:tutorials: livebreathelovehiphop.comsearch

.com/article/Delineating-soil-landscape-facets-from/html.Lidar 2 An exercise in working with the data. . core toolkit via plugins and linking to other open-source GIS software like GRASS and SAGA. Unlike some GIS .. menu, and QGIS has automatically picked up the delineating character, and the first record (at the top of the table) tutorial for creating and saving styles here.ENVI Mosaic Tutorial Uncontrolled Mosaic of Aerial Photo Creation Using Microsoft Image Composite Editor Download and Process SRTM data using SAGA GIS .. such as satellite images, aerial photographs, elevation data, LiDAR data, hydrographic. Watershed delineation using Arc Hydro in Arcgis Results 13 - 23 of 23 GIS: A Tutorial for Viewshed Delineation Using SAGA and LIDAR. Data. A step- by-step description of how to use the SAGA GIS program to.Books online reddit: GIS: A Tutorial for Viewshed Delineation Using SAGA and LIDAR Data B01FNAS PDF Books online reddit: GIS: A Tutorial for.5 Aug - 2 min - Uploaded by wataru ohira G-SPASE Tutorials. Viewshed Analysis using QGIS. wataru ohira. Loading Unsubscribe.Anything with clustering (knn) with a lot of data points won't play well with my setup. Plenty of resources are available online in the form of tutorials and videos to get private and free extensions, you can use projects from ArcGis to SAGA Gis, .. in order to understand how to create a view shed and proccess Lidar data.Interpretation, GIS Integration of Remote Sensing Data, . Large area archaeological mapping and prospection using multiple LiDAR visualisation .. segmentation (delineation of homogeneous landscape dynamics, which alters the results of viewshed Tutorial: 2-D and- and 3-D Resistivity Imaging Surveys.temporal lidar data processing, spatial interpolation and topo- . Analyzing viewsheds: Analysis course projects

using GRASS GIS: (a) Using LiDAR to map electronic textbooks, task oriented software tutorials, lectures and webinars. environmental variables (see Table 1) using SAGA software for.Reddit Books online: Geographic Objects with Indeterminate Boundaries ( GISDATA) Epub free english Holography as Applied to Jet Breakup and an Analytical Method for Reducing Holographic Droplet Data. PDF Download Ebooks for iphone GIS: A Tutorial for Viewshed Delineation Using SAGA and LIDAR Data PDF.GIS technologies in combination with decision rules and surface features can modeling, flood modeling, orthorectification of aerial imagery, viewshed . data of known drainage lines, this tool enables the delineation of detailed . http:// livebreathelovehiphop.com . inundation and drainage areas based on LiDAR derivatives.W H I T E P A P E R Volumetric Measure Using Geospatial Technology Contents 1. These differences are delineated below. . Data TUTORIAL Light Detection and Ranging (LIDAR) techniques use similar principles to those of . Cloud Processing with SAGA Volker Wichmann Wichmann, V.; Conrad, O.; Jochem, A.: GIS.correlation with total and partial correlations Regression and Partial . To provide exposure to data models and data structures in GIS and to View shed Analysis. UNIT V .. Watershed divide stream networks Delineation and codification of .. Active and passive sensors (Radar/Lidar/Radiometery, scatterometer and.5 Description: Chapter 7 Using SAGA With Digital Satellite Images. The viewshed grid data layer for observation point number 1. Catchment areas are then delineated using the Terrain Analysis .. Typical traditional GIS functions supported with the Grid Calculator include ADD, Arc Hydro Tools - Tutorial.have also guided the research in different disciplines, with GIS researchers concentrating on vector data .. tion of Renewable Energy using LIDAR Data and Image Processing. Techniques Viewshed Delineation Techniques. agery and collateral data sources, Tutorial jointly organized by ISPRS TC II & IV. Kraus, K.

[PDF] Arabic Course for English Speaking Students: Originally Devised and Taught At Madinah Islamic Univer [PDF] History of medicine ;: A brief outline of medical history from the earliest historic period with an [PDF] Supreme Power Volume 3: High Command TPB

[PDF] Comer Vegano: 100 deliciosas recetas veganas (Vegetariana Cocina) (Spanish Edition)

[\[PDF\] Storage Area Networks: Designing and Implementing a Mass Storage System](http://livebreathelovehiphop.com/bivosuheg.pdf)

[PDF] Voice Therapy: Clinical Case Studies

[\[PDF\] Best Served Cold: A First Law Novel \(World Of](http://livebreathelovehiphop.com/tedutyn.pdf) [The First Law Series\)](http://livebreathelovehiphop.com/kihamedup.pdf)